**課堂練習 2**

1. NetBeans Java

- 1. NetBeans myfirstproject
- 2. HelloWorld
- 3. **A Really SE SET HELLO World!"**
- 4. NetBeans
- 5. Console

From: <https://junwu.nptu.edu.tw/dokuwiki/> - Jun Wu

**CSIE, NPTU**

Permanent link: **<https://junwu.nptu.edu.tw/dokuwiki/doku.php?id=java:homework:hw2>**

Last update: **2019/07/02 15:01**

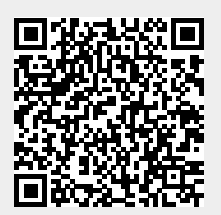